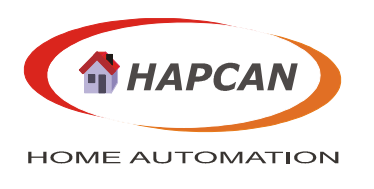

# **Infrared Transmitter Firmware UNIV 1.0.5.1**

# **1. Features:**

- 5 infrared codes:
	- SIRC 12 bit,
	- SIRC 15 bit,
	- Philips RC5A,
	- Samsung,
	- $-$  NEC.
- Allows to set up 24 conditions for receiving bus messages
- Can work as remote controller extender

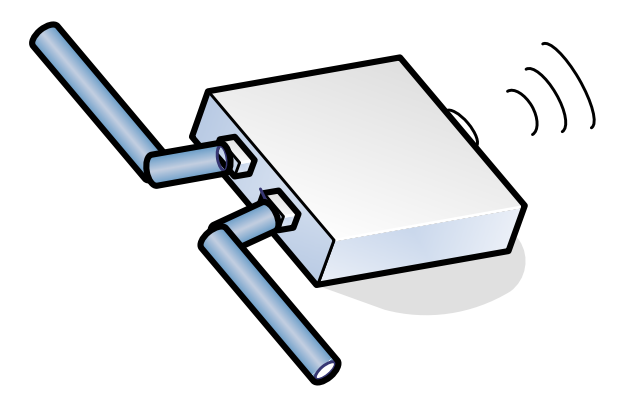

# **2. Compatibility:**

- Firmware for **UNIV 1.0.5.0 application**.
- Application firmware can be uploaded into devices with bootloader version 2.5 or compatible.

## **3. Firmware version**

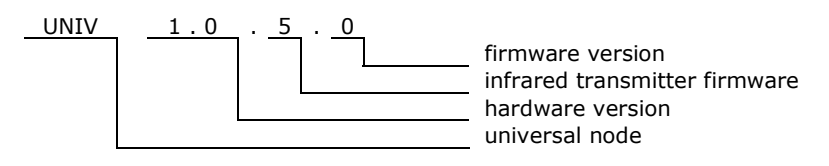

### **4. Operation overview**

This is a transmitter of infrared codes: SIRC 12 and 15 bit, Philips RC5A, Samsung and NEC. Module allows setting up 24 conditions for receiving bus message. Can also be configured as remote controller extender. It can react then for codes received by infrared receivers and transmits them.

## **5. Firmware**

Firmware can be uploaded by using HAPCAN Programmer, which can be downloaded from site http://siwilo.com/hapcan/software.

#### **5.1. Infrared transmitter message**

Module does not transmit messages to the bus.

## **5.2. Status request**

Module does not respond to the status request.

#### **5.3. Module control**

Module can be controlled directly from PC, or indirectly by other modules. Instruction 0xC9 can be used only with indirect controlling.

# **5.3.1. Control instruction**

The table shows instructions executed by module.

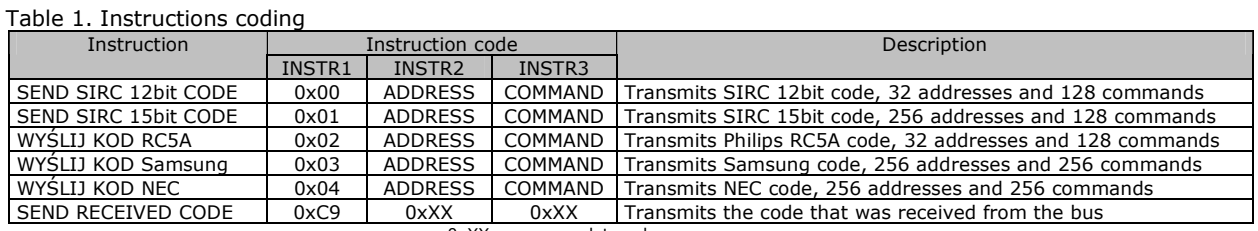

0xXX - any data value

### **5.3.3. Direct control**

It is possible to control module by sending DIRECT CONTROL message. The message contains instruction, which will be executed by module. The module can be also controlled from HAPCAN Programmer.

Table 2. DIRECT CONTROL frame (0x10A).

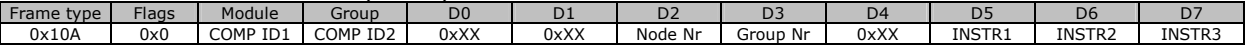

0x10A – DIRECT CONTROL frame

COMP ID1 - computer identifier (must be unique on the network)

COMP ID2 - computer identifier (must be unique on the network)

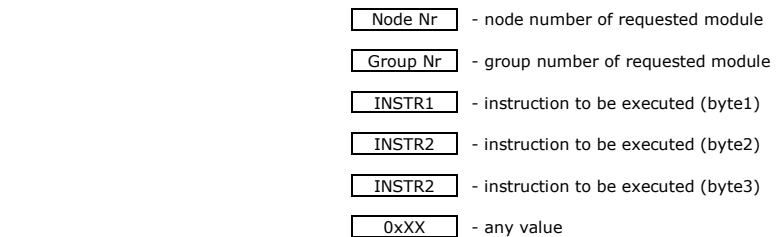

### **5.3.4. Indirect control**

Indirect control means that module will react to messages sent by other modules on the network. It depends on configuration programmed into the module. It is possible to configure the module, so it can send codes received by infrared receivers. The module can send codes received by one IR receiver or group of receivers.

#### **5.4. Configuration**

With this version of firmware parameters below can be configured:

- Module identifier (module number and group number);
- Module description (16 chars);
- Linking device with other modules (indirect control of module)

Configuration process can be done by using HAPCAN Programmer.

#### **5.4.1. Module identifier**

Every module on the network must have unique identifier. The identifier is made of two bytes, module number (1 byte) and group number (1 byte). Belonging to particular group might be important when linking devices e.g. some modules can react to messages sent by any node in a particular group.

#### **5.4.2. Module description**

Every module can have 16 char description, which makes easier for user (programmer) to distinguish nodes.

## **5.4.3. Linking devices**

The module has 24 memory cells (boxes). Each box can contain information about message sent by other node and instruction which will be executed when that message is received.

This version of application allows flexible programming of conditions for node behaving. The node can react when particular device or group of devices send message. It is possible to choose which data bytes will be matched as condition. The HAPCAN Programmer makes configuration process easier.

This firmware has also feature to set simple conditions of executing instruction. To do so you can use conditional instruction shown in the table below. As an example of simple condition can be situation when light has to be turned on by PIR when someone enters room, but should not be during a day. The HAPCAN Programmer simplifies configuration process.

#### Table 3. Coding of relay instructions

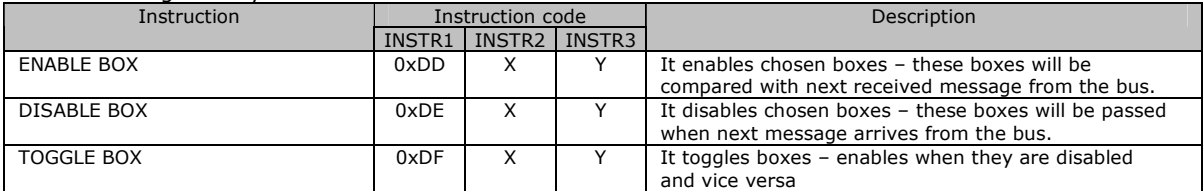

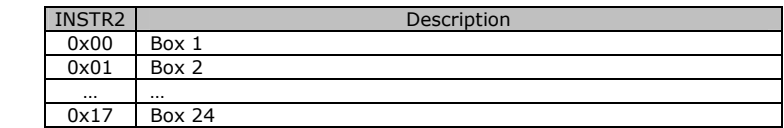

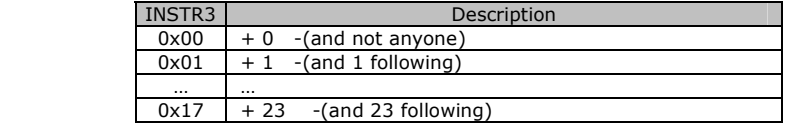

# **6. Document version**

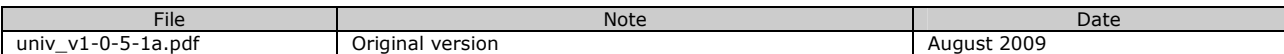